The optimal method for the estimation of the mean of a lognormal distribution model is to use Sichel's  $t$  estimator. The spreadsheet-type table shows the detailed calculation for the mean and standard deviation of the logarithms, where  $q_i$  represents the sample value and  $y_i$  the natural logarithm of  $(g_i + \square^x)$ . For Sichel's estimation, we need:

> 1 n

 $\log_e(g_i + \frac{-\pi}{2}) = \frac{1}{2}$ 

 $\log_e(g_i + \frac{-\pi}{2})$   $V =$ 

| $g_i$ | $y_i =$ | $(y_i + \frac{1}{3})^2$ | $g_i$  | $y_i =$ |          |
|-------|---------|-------------------------|--------|---------|----------|
| 13.0  | 6.3858  | 0.625847                | 794.0  | 7.2257  | 0.002386 |
| 26.4  | 6.4081  | 0.591011                | 1004.2 | 7.3681  | 0.036545 |
| 196.6 | 6.6554  | 0.271976                | 1111.6 | 7.4336  | 0.005919 |
| 454.0 | 6.9415  | 0.055395                | 1371.2 | 7.5764  | 0.159592 |
| 535.8 | 7.0176  | 0.021990                | 2262.8 | 7.9527  | 0.601832 |
| 618.7 | 7.0893  | 0.007675                | 2433.9 | 8.0111  | 0.695918 |
| 653.1 | 7.1176  | 0.003519                | 3215.0 | 8.2415  | 1.133464 |

From the summations at the bottom of the table, we ...nd that:  $I^{\pi} = 7.2360$  and  $V =$ 0.2873. Using the procedure recommended by Sichel, the  $t$  estimator for the average grade would be:

$$
t = \exp(\tau^n) \circ_n(V)
$$

where  $\degree_{n}$ (V) is obtained from standard tables of Sichel's correction factor (Table 7).

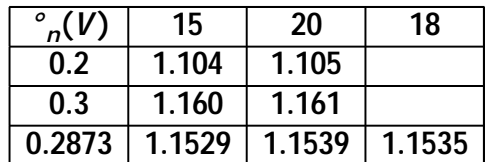

 $1^{\circ}$  =

1 n

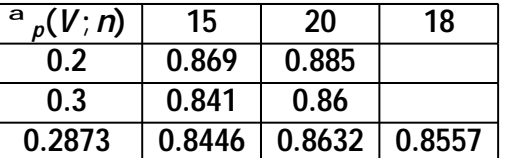

Interpolating between rows and columns in Table 7, we obtain  $\sigma_n(V)$  = 1.1265. Substituting in the equation above, gives:

 $t = e^{7.2360} \pm 1.1535 = 1388.5789 \pm 1.1535 = 1601.8161$ 

That is, our 'best' estimator for the mean of the lognormal model is  $t = 1601.8161$ .

To …nd a lower 90% con…dence level, we must again turn to tables — in this case, Table 8(c). Interpolating between columns and rows for  $V = 0.2874$  and 18 samples, we obtain  $a_{0:10}=0.8655$ . To obtain a lower 90% con...dence level we multiply this by t.

$$
1601.8161 \pm 0.8557 = 1370.62
$$

PG2000/Answers to Exercises **PG2000/Answers** to Exercises

Finally we subtract the additive constant from the  $t$  estimator and from any con... dence levels calculated:

$$
\lambda^{\text{m}} = t_{\text{i}}^{\text{m}} = 1601.8161_{\text{i}} \quad 580.35 = 1021.34 \text{ cm} \text{g/t}
$$

That is, our best estimate of the average is 1021:34 cmg/t with a lower 90% con…dence level of

$$
1370.62_i
$$
 580.35 = 790.27 cmg/t

Grade/Tonnage Calculations: For the payability calculations we need to estimate the logarithmic mean and standard deviation,  $1^{\alpha}$  and  $\mathcal{H}^{\alpha}$ . Since we have the original sample data:

$$
(\mathcal{H}^{\circ})^2 = \frac{n}{n+1}V = \frac{18}{17} \pm 0.2874 = 0.3042
$$
  

$$
\mathcal{H}^{\circ} = 0.5515
$$
  

$$
I^{\circ} = \mathcal{Y} = 7.2360
$$

To calculate the proportion of the deposit which is above the pay limit or 'cuto¤', we use the Standard Normal tables, Table 1. Since that distribution has a mean of zero and a standard deviation, we must standardise our cuto¤ value:

$$
X_c = \frac{\log_e (\text{cuto}^{\alpha} + \sqrt{-\alpha}) i^{-\alpha}}{M^{\alpha}}
$$
  

$$
P = 1 i^{\circ} (\mathbf{x})
$$

The average value of the proportion above cuto $\alpha$  — for a three parameter lognormal is found by:

$$
\lambda_c^{\frac{1}{\alpha}} = \frac{P^0}{P}(\lambda^{\frac{1}{\alpha}} + \frac{-\alpha}{\alpha}) \big|^{-\alpha}
$$

where  $P^{\scriptscriptstyle{\parallel}}$  is the proportion of a Standard Normal distribution above:

$$
X_q = X_c \t{3} \t{4}^n
$$
  

$$
P^0 = 1 \t{0} (X^0)
$$

Q7: grade/tonnage calculations for 3 parameter lognormal model

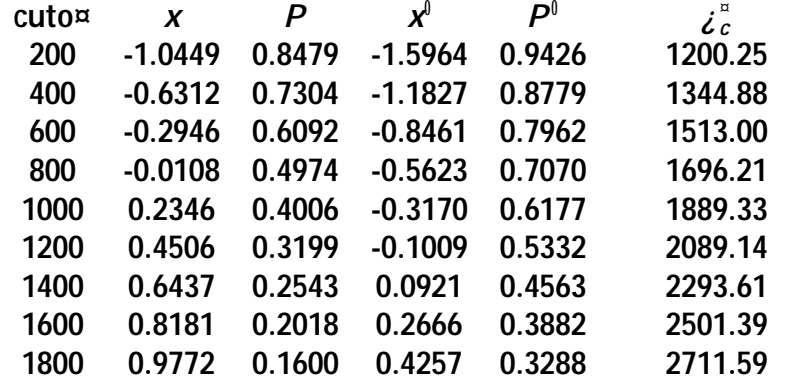

Page 130 Page 130

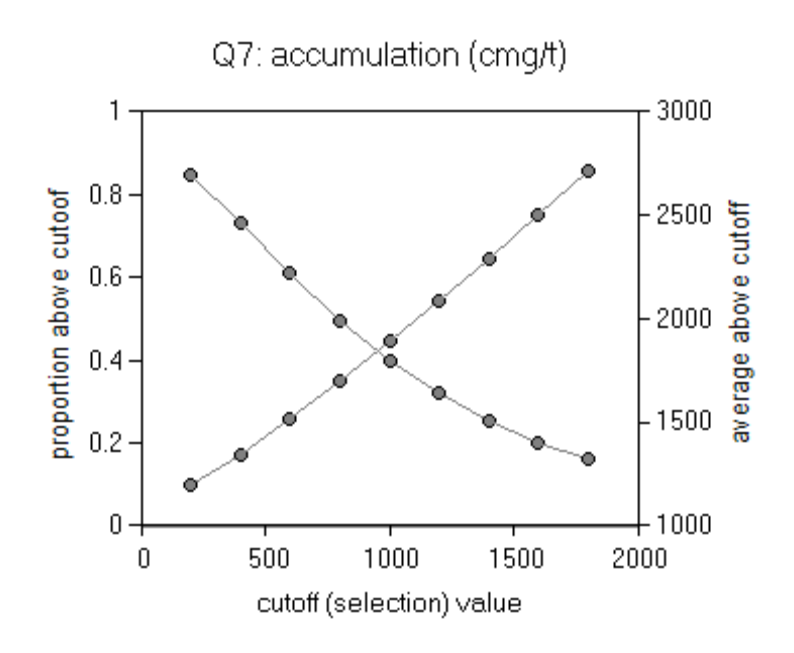

8. The following accumulation values were obtained from borehole intersections during the project evaluation stage of a new gold mine.

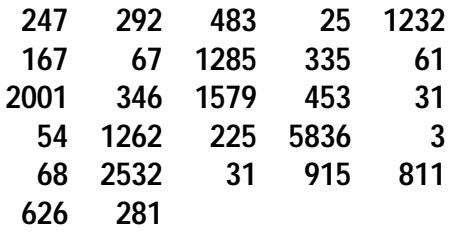

Answer: When the data are plotted on a logarithmic scale, it is clear that it is not lognormal. The downturn in the low values — or deviation from the expected straight line — is indicative of a three parameter lognormal. The second graph shows a probability graph using an additive constant (  $\bar{\ }$  ) of just over 28.13 cmg/t.

The optimal method for the estimation of the mean of a lognormal distribution model is to use Sichel's  $t$  estimator. The spreadsheet-type table shows the detailed calculation for the mean and standard deviation of the logarithms, where  $g_i$  represents the sample value and  $y_i$  the natural logarithm of  $(g_i + \square^n)$ . For Sichel's estimation, we need:

$$
I^{n} = \frac{1}{n} \sum_{i=1}^{n} log_e(g_i + \alpha^{-n})
$$
 
$$
V = \frac{1}{n} \sum_{i=1}^{n} (log_e(g_i + \alpha^{-n}) + \alpha^{-n})^2
$$

PG2000/Answers to Exercises **PG2000/Answers** to Exercises